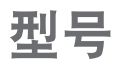

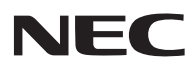

## 速设置指南 **NP-PH1000U+**

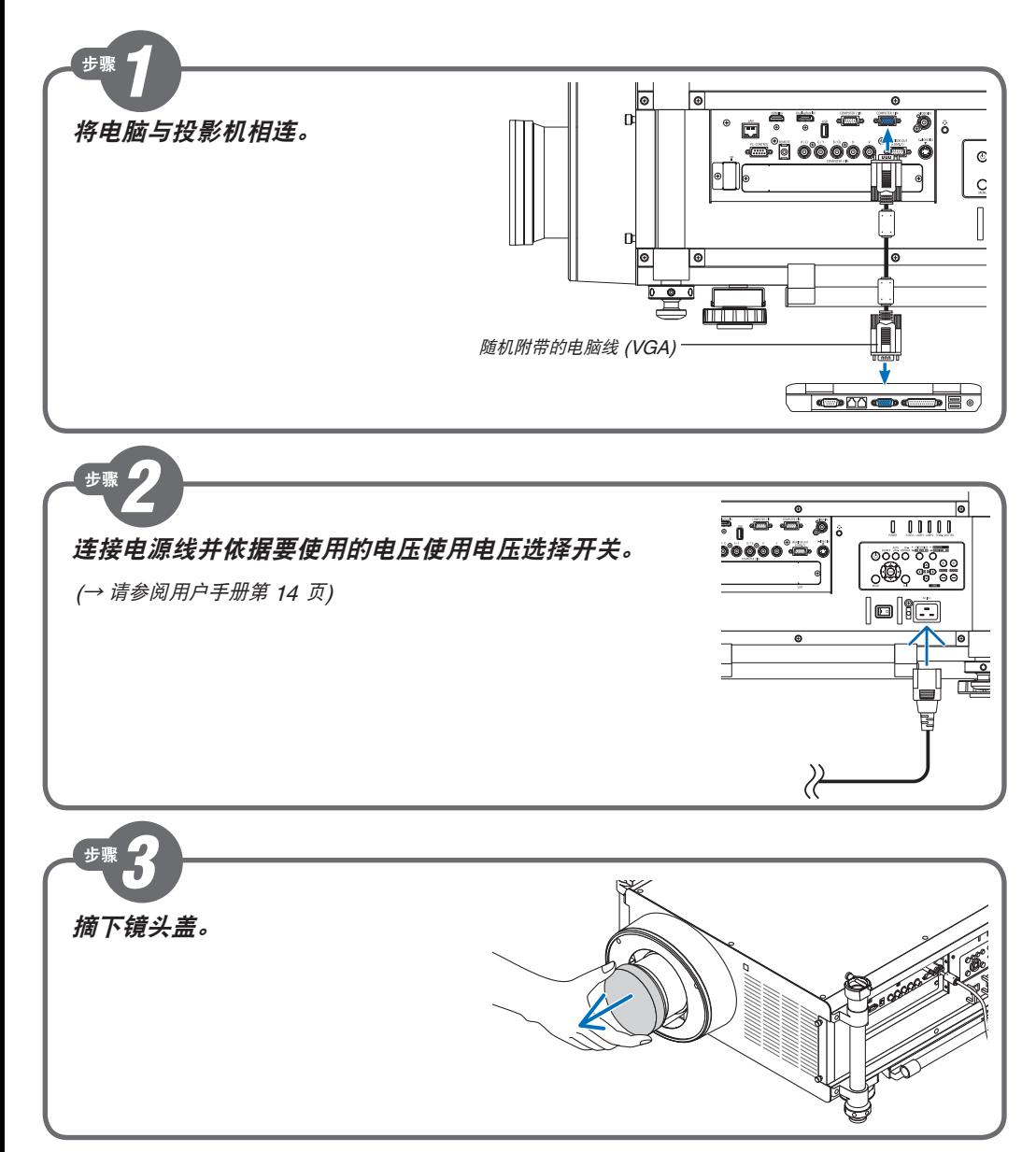

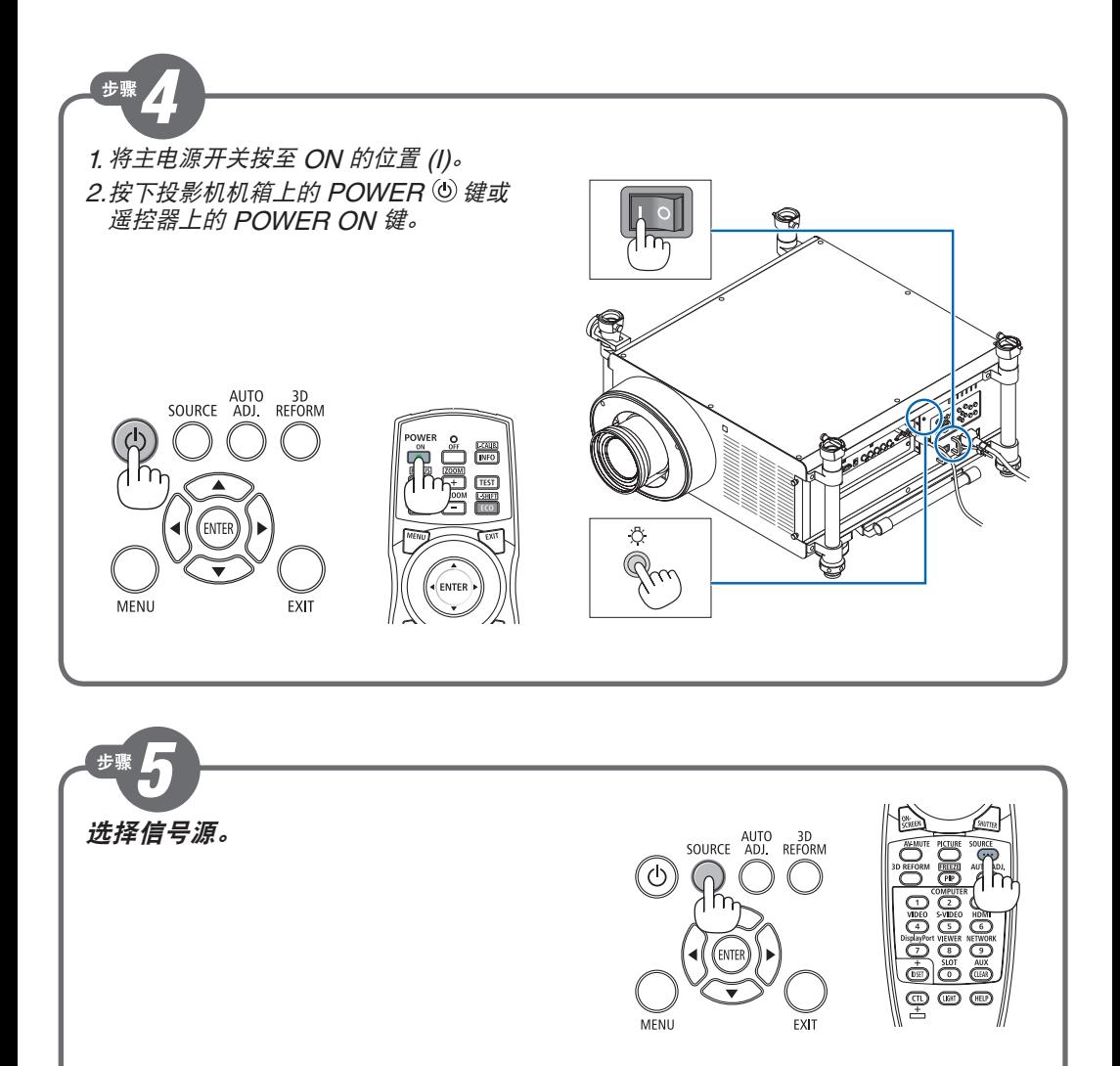

提示: --<br>按 AUTO ADJ. 键, 即可自动优化 RGB 影像。

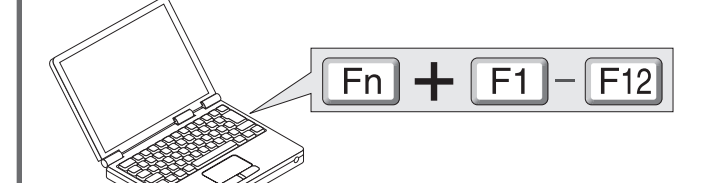

(<sup>→</sup> 请参阅用户手册第 32, 232 页)

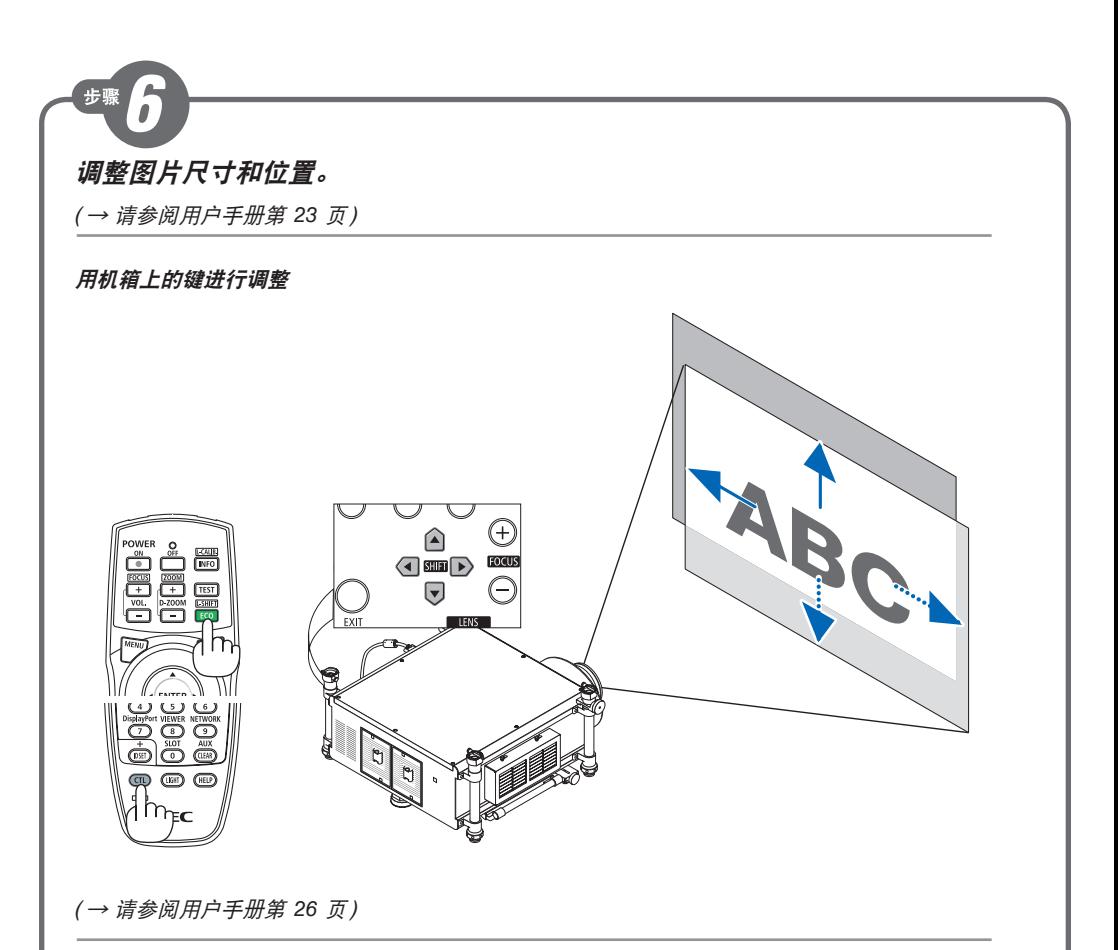

变焦

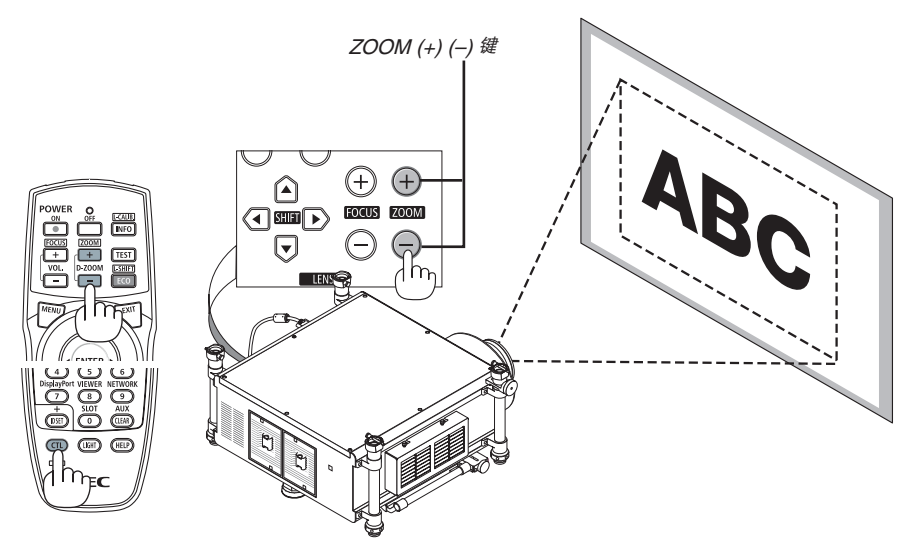

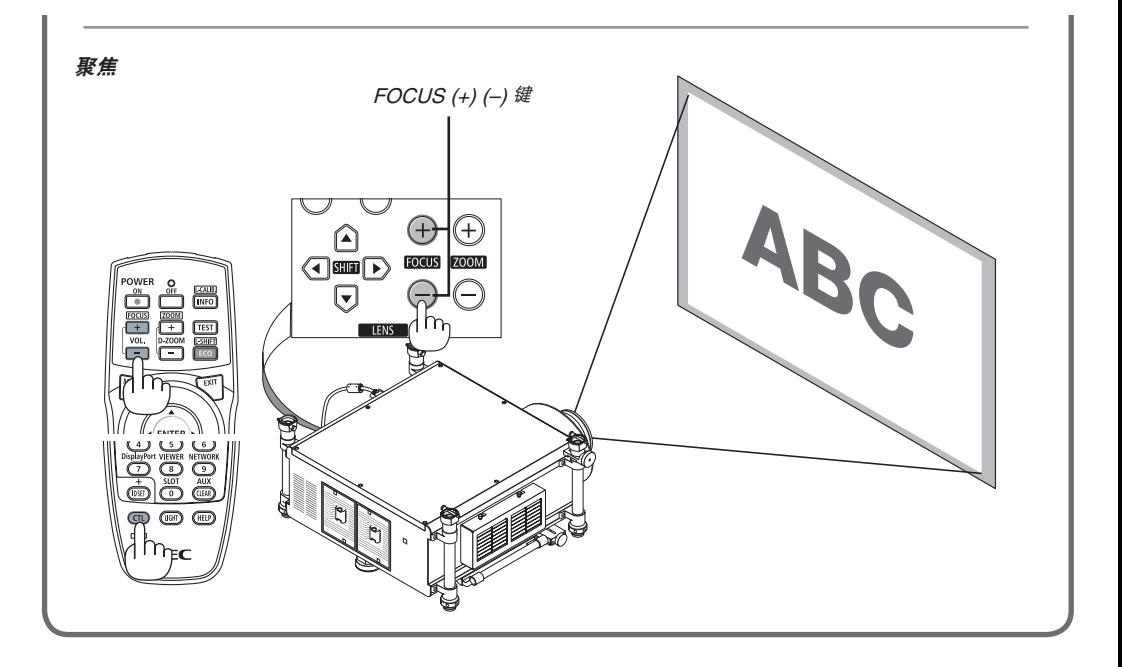

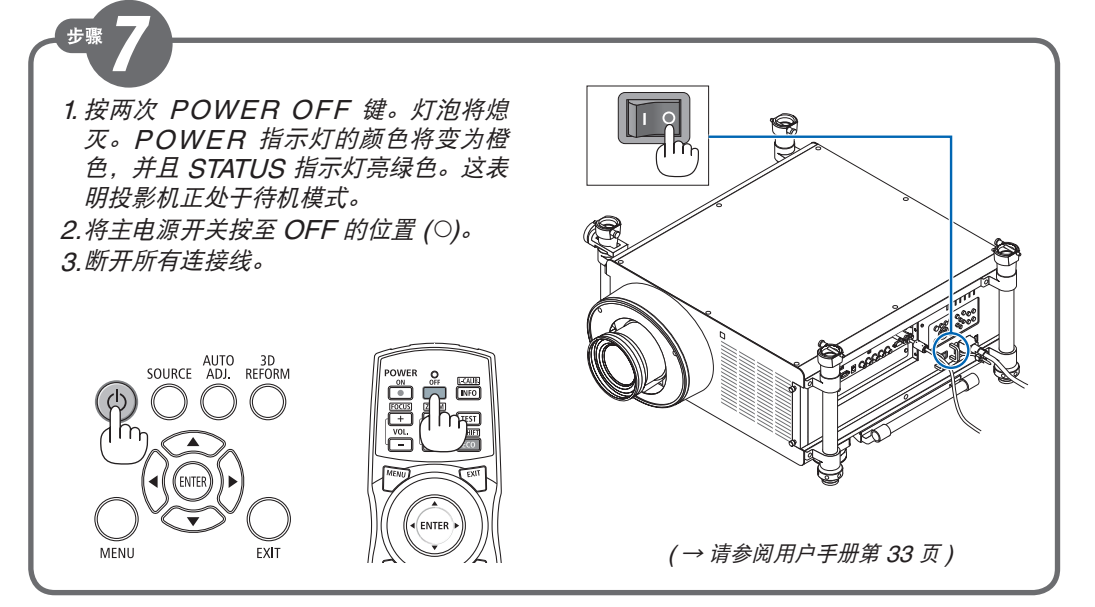

Printed in China © NEC Display Solutions, Ltd. 2012 Ver. 3 10/12